# はましんインターネットバンキング(個人・法人)における API連携サービスのご利用について

今般、当金庫は、平成 31 年 2 月 4 日(月)より、はましんインターネットバンキング(個人IB, 法人WEB-FBサービス)において、API連携サービスを開始いたしております。

記

API連携サービスの概要およびご利用方法については以下のとおりとなります。

敬具

### <API連携サービスとは>

API連携サービスとは、家計簿アプリや会計ソフト等を提供する外部企業と、ご契約いた だいている当金庫のインターネットバンキング等との連携において、お客様の同意を得たうえ で、お客様のログインIDやログインパスワード等の認証情報を外部企業側に預けることなく、 安全かつ安定的に入出金明細や残高を連携できる仕組みです。

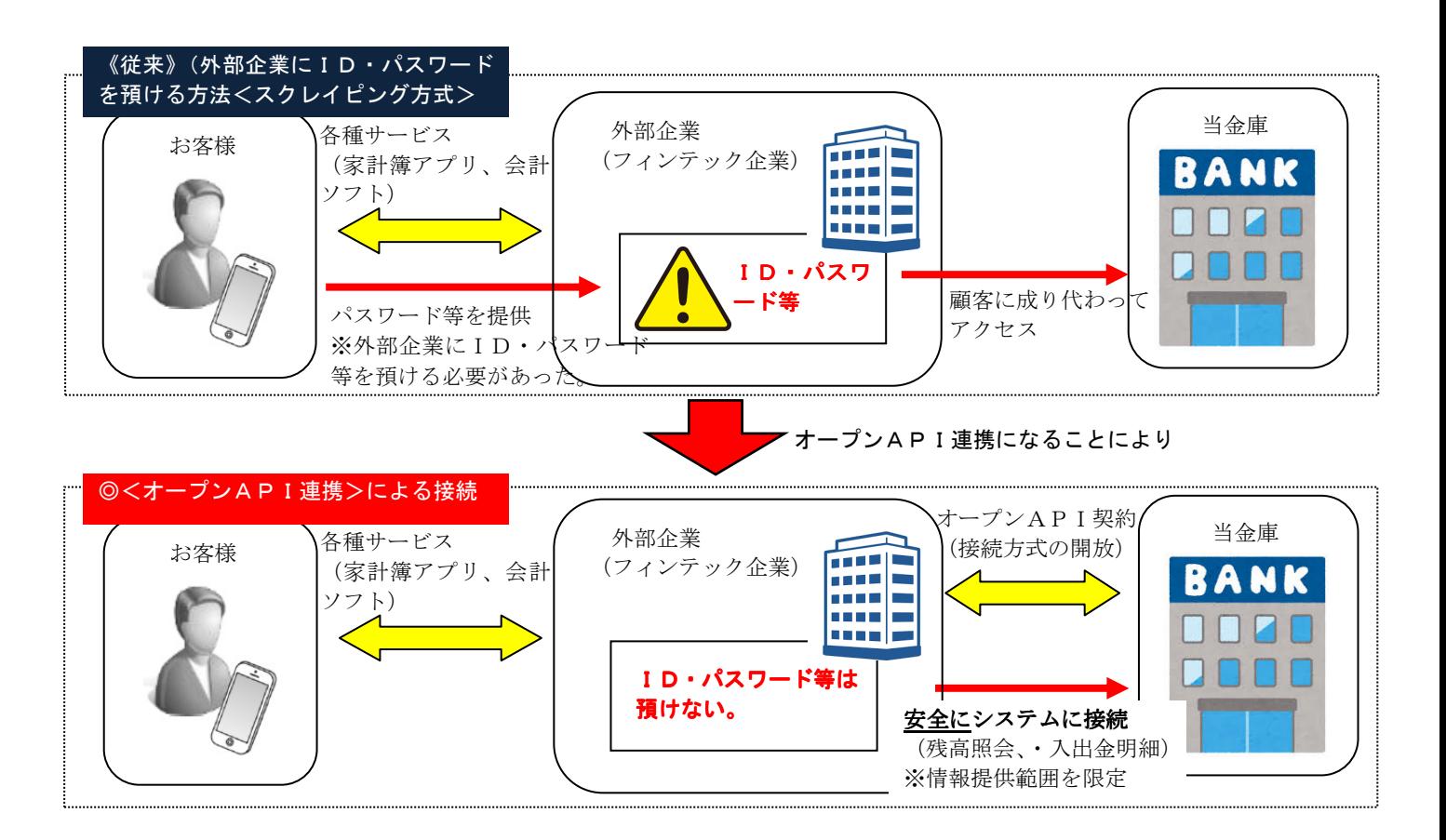

### <ご利用にあたっての注意事項>

- ・APIサービスのご利用にあたっては、事前に外部企業のサービス利用契約および個人インタ ーネットバンキングの利用契約が必要です。
- ・外部企業へお客さまの情報提供を停止するには、外部企業への利用停止の手続きが必要です。
- ・外部企業とのAPI連携には、有効期間が定められています。有効期間が過ぎた場合は、再度、 利用登録をいただく必要があります。

<API連携サービスがご利用いただける外部企業一覧(R01.8.1 現在)>

| 事業者名         | 提供サービス                                                  |
|--------------|---------------------------------------------------------|
| フリー株式会社      | クラウド会計ソフト freee                                         |
| 株式会社 Zaim    | 家計簿サービス Zaim<br>(個人向け家計簿サービス)                           |
| ソリマチ株式会社     | スマホ社長<br>(経営者向けスマホアプリ)                                  |
| 株式会社マネーフォワード | マネーフォワード ME (個人向け)<br>マネーフォワード クラウドサービス<br>(個人事業主・法人向け) |
| マネーツリー株式会社   | Moneytree アプリ<br>一生通帳 by Moneytree<br>MT LINK           |

#### <API連携時のための操作>

API連携サービスが利用できる企業において、API連携を開始する際の、当金庫インタ ーネットバンキング操作は別紙のとおりとなります。

なお、外部企業側操作の不明点については、お手数ですが外部企業側にお問い合わせくださ い。

### <本件にかかるお問い合わせ先>

『はましんEBセンター』(平日営業日 9:00~17:00) 電 話 番 号: フリーダイヤル 0120-53-2166(通話料無料)

以上

## <IB システムにおける API 連携を許可登録するイメージ>

1.お客様は外部企業の画面から、利用する金融機関として小浜信用金庫を選択する。

 $\perp$ 

- 2.IB システム画面へ遷移してくるので、ID(電子証明書含む)・パスワードで本人認証を行う。
- ↓
- 3.IB システム画面で、API 連携を許可する取引を選択し、API サービス利用規定を確認したうえで、許可を行 う。
- ※外部企業との API 連携には有効期限が定められています。有効期限が過ぎた場合は、再度の許可登録が必要 となります。

(個人IBの画面例)

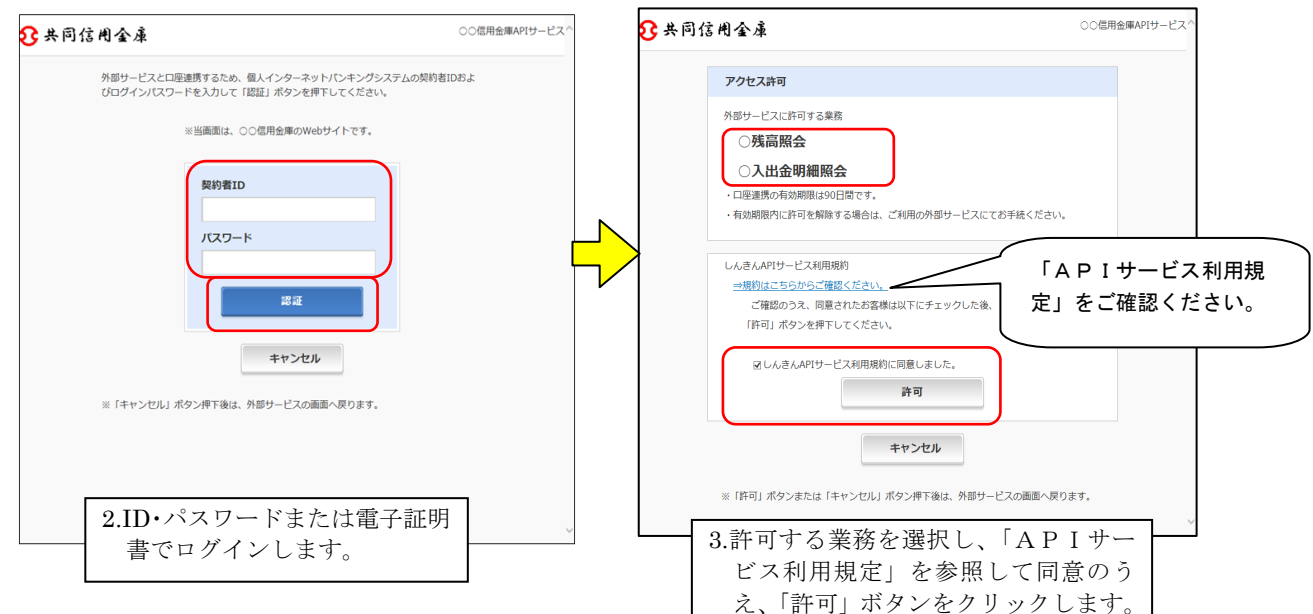

## (個人IBスマートフォンの画面例)

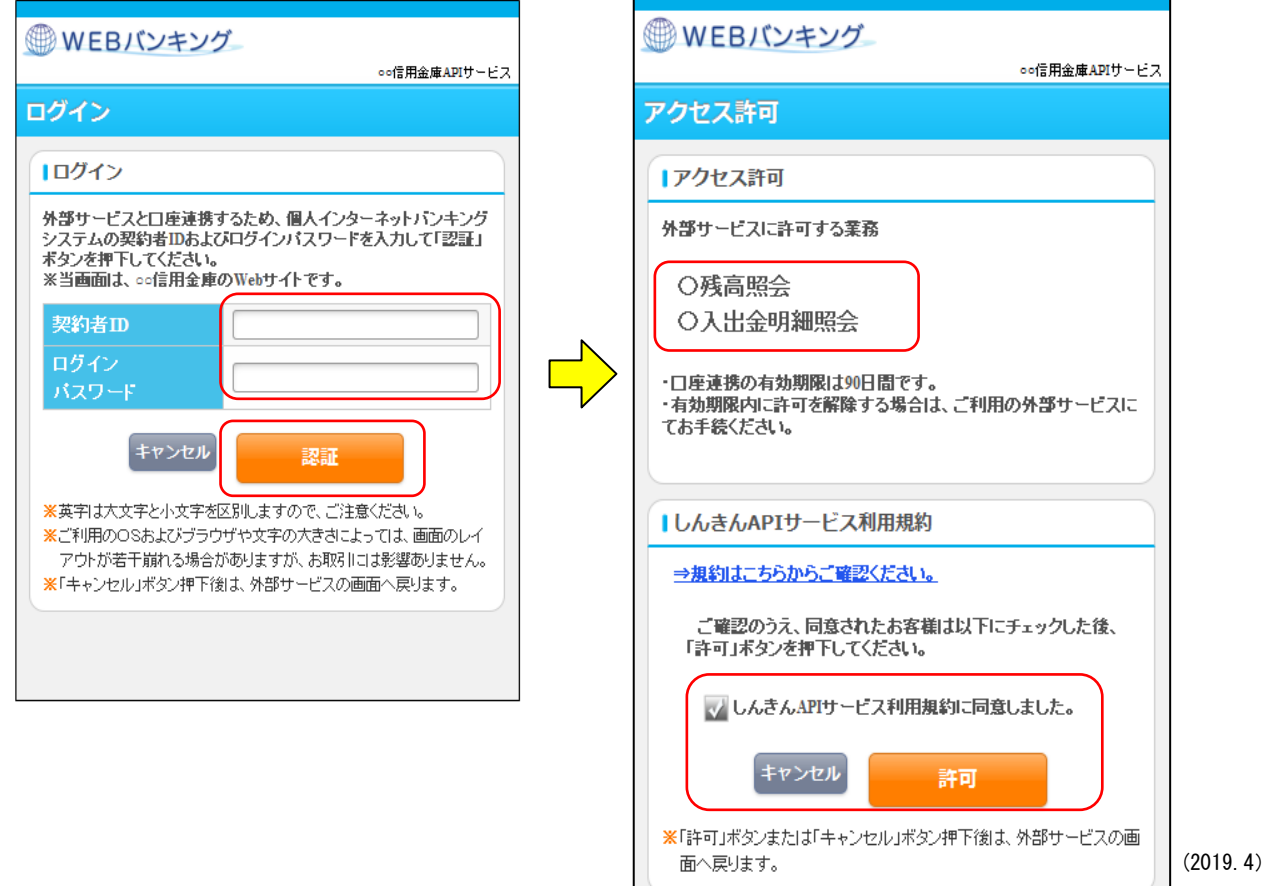

## (法人WEB-FBサービスの画面例)

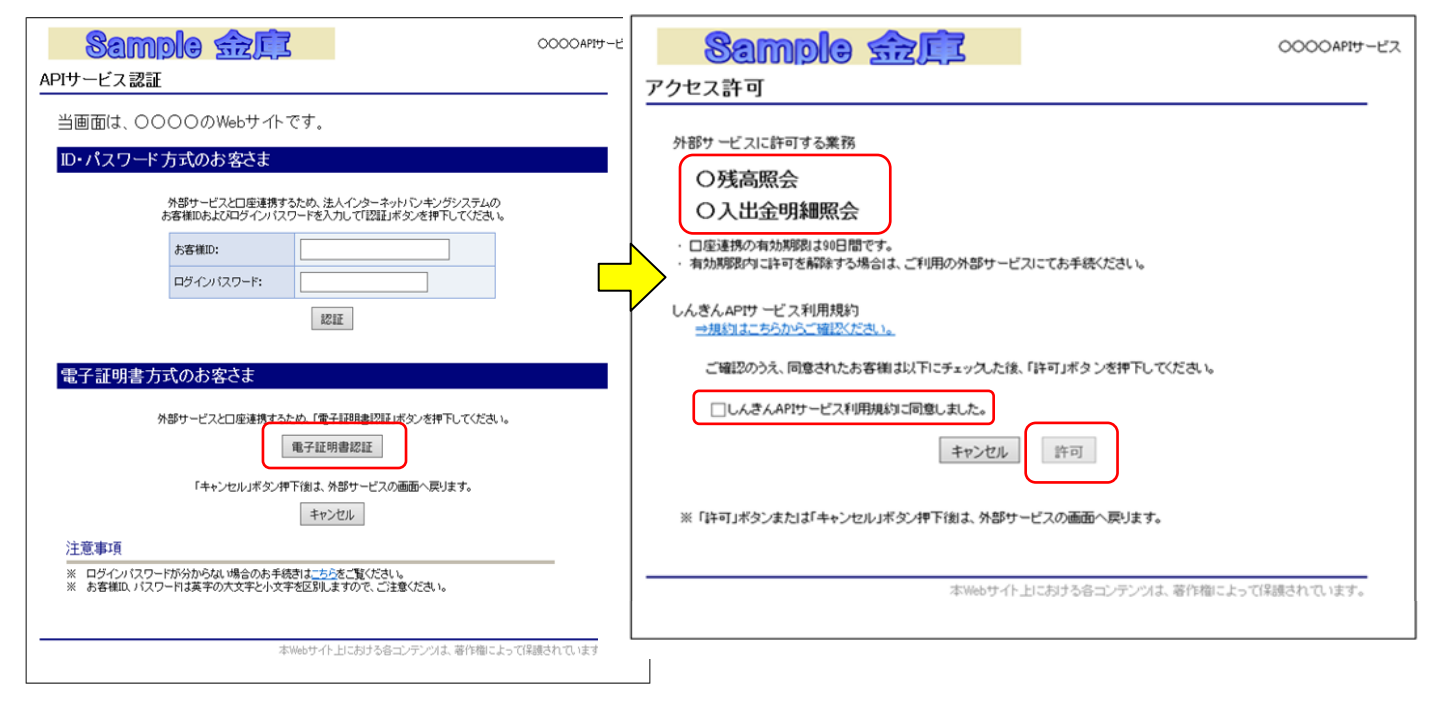